## 「葛飾区美術会公式ホームページマニュアル」

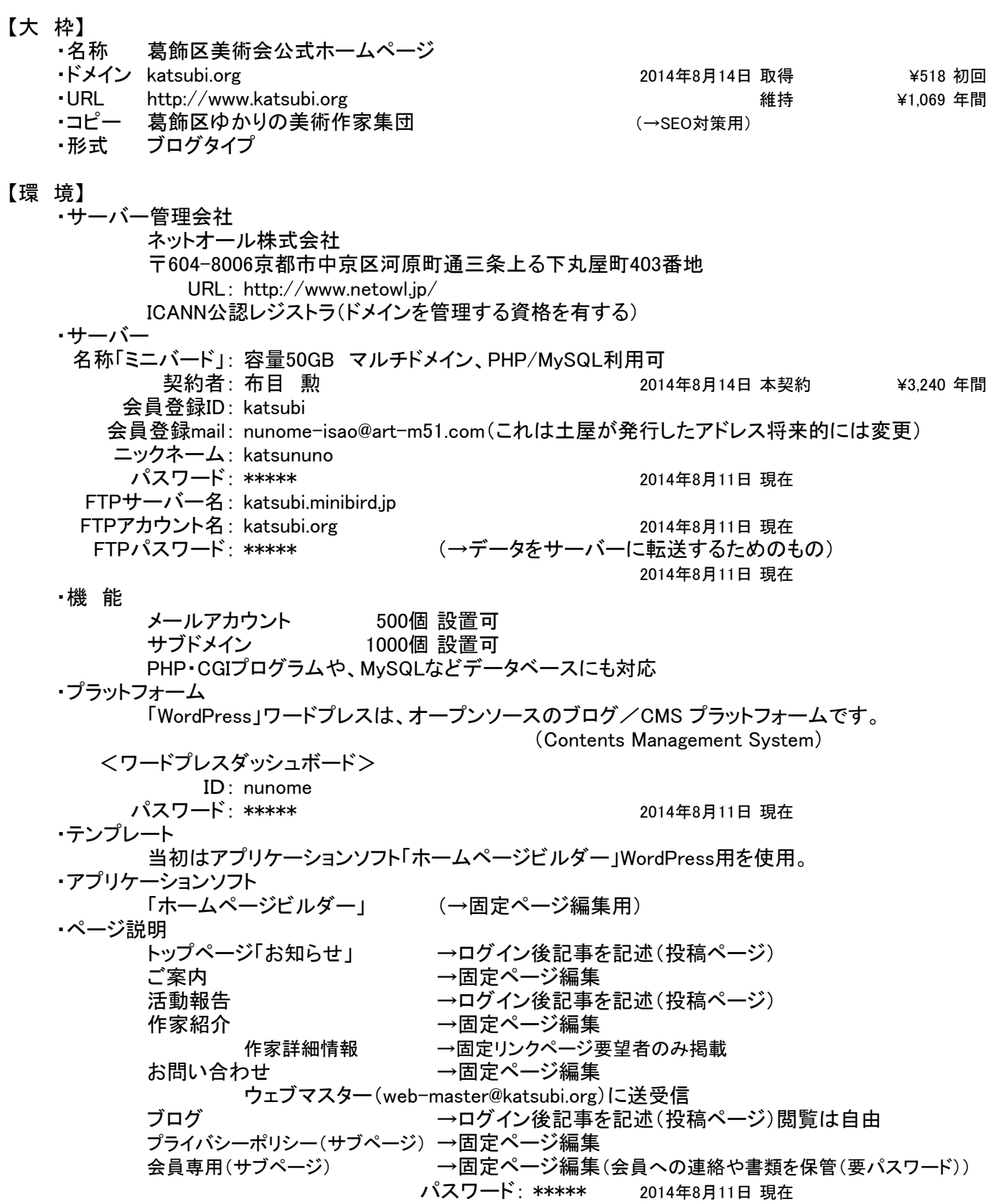

【担 当】

・ホームページ責任者 布目 勲 掲載内容管理 →個人情報や著作権の問題に対応 →固定ページ掲載事項の指示 ・ドメイン管理 レジストラー: ネットオール株式会社 レジストリー: 布目 勲 ドメイン登録者及び売買するときの主体者 ・ホームページ管理担当者(ウェブマスター) メールアドレス発行 掲載記事のチェック(不都合な記事の削除) 問い合わせの対応 登録会員の権限付与 ・ホームページ更新 固定ページは「ホームページビルダー」で制作、更新。 (→更新担当:当面土屋) 投稿ページ わけの インディング (→更新担当:登録会員) 「ブログ」「活動報告」トップページの「お知らせ」 以上は会員登録で投稿可能 (当然、購読、閲覧は公開なので誰でも可能) ・支払 会計担当者 銀行振込先: ジャパンネット銀行 本店営業部 普通 2919038 ネットオウル(カ 振込み名義: 111741204 ヌノメイサオ 振込み金額: 〇〇〇〇円 コンビニの場合: 決済情報登録者(布目 勲) ・決済情報(対ネットオール株式会社) 区分: 個人 団体名: 葛飾区美術会 契約者名: 布目 勲 フリガナ: ヌノメ イサオ 住所: 東京都葛飾区西新小岩1-1-2-420 TEL&FAX: 03-3696-6732 携帯: 080-2335-6866 パスワード: \*\*\*\*\* 【運 用】 ・発行済みメールアドレス 責任者 nunome-isao@katsubi.org (→当面土屋が管理) ウェブマスター web-master@katsubi.org ・メールソフト設定情報 <メール送信サーバー>: katsubi.minibird.jp <メール受信サーバー>: katsubi.minibird.jp <パスワード>: ウェブマスターがメール登録後、各人に連絡 ・メールアドレス発行 希望者はウェブマスターに依頼 ・会員登録 HP(ホームページ)右下の「登録」をクリック ユーザー名とメールアドレスを入力(個人のアドレスでも発行依頼アドレスでも可) メールでパスワードを通知→ユーザー名とパスワードでログイン可能 ウェブマスターが権限を付与(権限→購読、寄稿、投稿、編集、管理者) 権限の変更→事務局長に申請→ウェブマスターへ指示→ウェブマスター変更 ・作家詳細情報(個人ページ掲載) 別紙書式に基づきウェブマスターに申請 ・投稿 会員登録者が記事を掲載(こちらがメイン) 固定ページ内記事の追加変更は→事務局長に申請→ウェブマスターへ指示→ウェブマスター更新 ・投稿内容 個展やグループ展の情報はもとより、近況や身の回りで起きた楽しい出来事も投稿して下さい。 ・リンク・広報 ホームペジとのリンク→葛飾区やシンフォニー管理者に依頼

SNS→どなたかのツイッターやフェースブックにリンクさせてもらう。 印刷物にURL:http://www.katsubi.org/を掲載。